# **Introduction to Spark**

Shannon Quinn

(with thanks to Paco Nathan and Databricks)

**Quick Demo** 

we'll run Spark's interactive shell...

./bin/spark-shell

then from the "scala>" REPL prompt, let's create some data...

val data = 1 to  $10000$ 

## **Quick Demo**

create an **RDD** based on that data...

val distData =  $sc.parallelice(data)$ 

then use a filter to select values less than 10...

distData.filter(  $<$  10).collect()

# **API Hooks**

- Scala / Java
	- All Java libraries
	- \*.jar
	- http://www.scalalang.org
- Python
	- Anaconda: https://www.anaconda .com/download/

- …R?
	- $-$  If you really want to
	- http://spark.apache.or g/docs/latest/sparkr.ht ml

#### Introduction

// load error messages from a log into memory // then interactively search for various patterns // https://gist.github.com/ceteri/8ae5b9509a08c08a1132

```
// base RDD
val lines = sc.textFile("hdfs://...")
```
#### // transformed RDDs

val errors =  $lines.filter($ .startsWith("ERROR")) val messages = errors.map( .split("\t")).map(r =>  $r(1)$ ) messages.cache()

 $// action 1$ messages.filter( .contains("mysql")).count()

 $// action 2$ messages.filter(\_.contains("php")).count()

# Spark Structure

- Start Spark on a cluster
- Submit code to be run on it

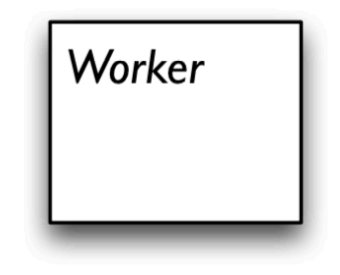

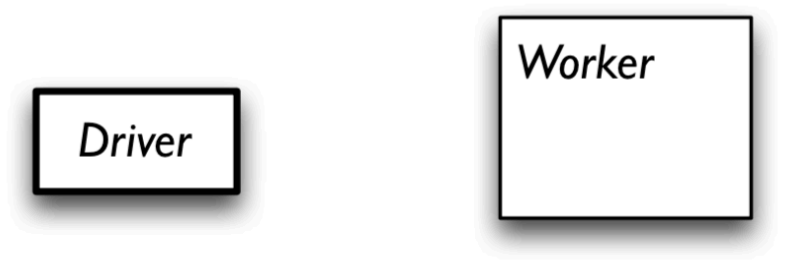

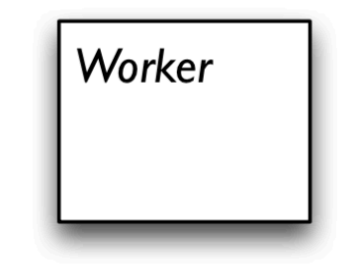

```
// base RDD
val lines = sc.textFile("hdfs://...")// transformed RDDs
val errors = lines.filter(_.startsWith("ERROR"))
val messages = errors.map(_.split("\t")).map(r => r(1))
messages.cache()
// action 1messages.filter(_.contains("mysql")).count()
                                                        Worker
meatiscussing the other part
                                                                Worker
                                                 Driver
                                                         Worker
```

```
// base RDD
val lines = sc.textFile("hdfs://...")// transformed RDDs
val errors = lines.filter(_.startsWith("ERROR"))
val messages = errors.map(_.split("\t")).map(r => r(1))
messages.cache()
// action 1messages.filter(_.contains("mysql")).count()
                                                           Worker
                                                            block 1
meatiscussing the other part
                                                                    Worker
                                                    Driver
                                                                      block<sub>2</sub>
                                                            Worker
                                                              block 3
```

```
// base RDD
val lines = sc.textFile("hdfs://...")// transformed RDDs
val errors = lines.filter(_.startsWith("ERROR"))
val messages = errors.map(_.split("\t")).map(r => r(1))
messages.cache()
// action 1messages.filter(_.contains("mysql")).count()
                                                        Worker
                                                         block 1
mestifscussing the other part
                                                 Driver
```
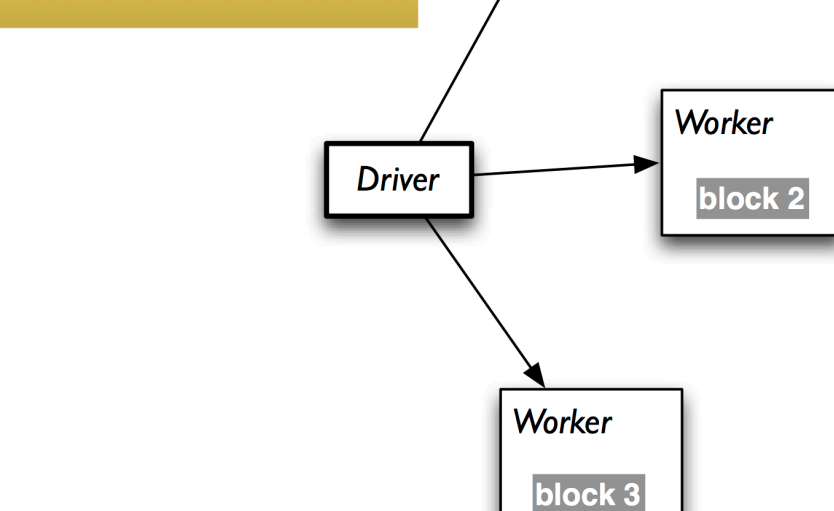

```
// base RDD
val lines = sc.textFile("hdfs://...")// transformed RDDs
val errors = lines.filter(_.startsWith("ERROR"))
val messages = errors.map(_.split("\t")).map(r => r(1))
messages.cache()
// action 1messages.filter( .contains("mysql")).count()
                                                           Worker
                                                                       read
                                                                      HDFS
                                                            block1
                                                                      block
meatiscussing the other part
                                                                    Worker
                                                    Driver
                                                                     block<sub>2</sub>
```
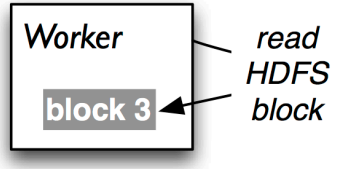

read **HDFS** 

block

```
// base RDD
val lines = sc.textFile("hdfs://...")// transformed RDDs
val errors = lines.filter(_.startsWith("ERROR"))
val messages = errors.map(_.split("\t")).map(r => r(1))
messages.cache()
// action 1cache 1
messages.filter( .contains("mysql")).count()
                                                                                process.
                                                                               cache data
                                                                Worker
                                                                 block 1
meatiscussing the other part
                                                                              cache 2
                                                                                          process,
                                                                                         cache data
                                                                          Worker
                                                        Driver
                                                                           block<sub>2</sub>
                                                                      cache 3<sub>5</sub>process.
                                                                                 cache data
                                                                 Worker
                                                                  block 3
```
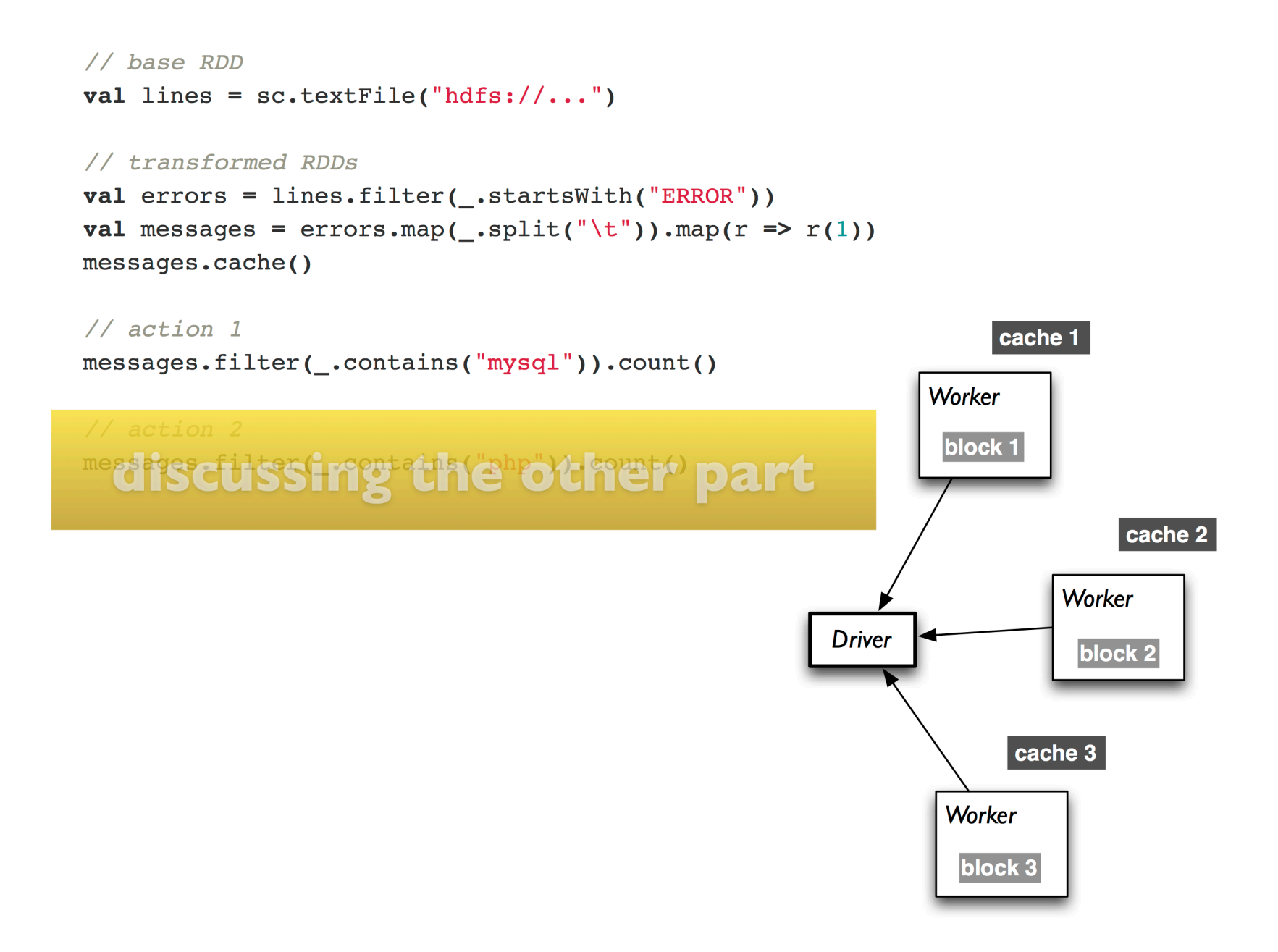

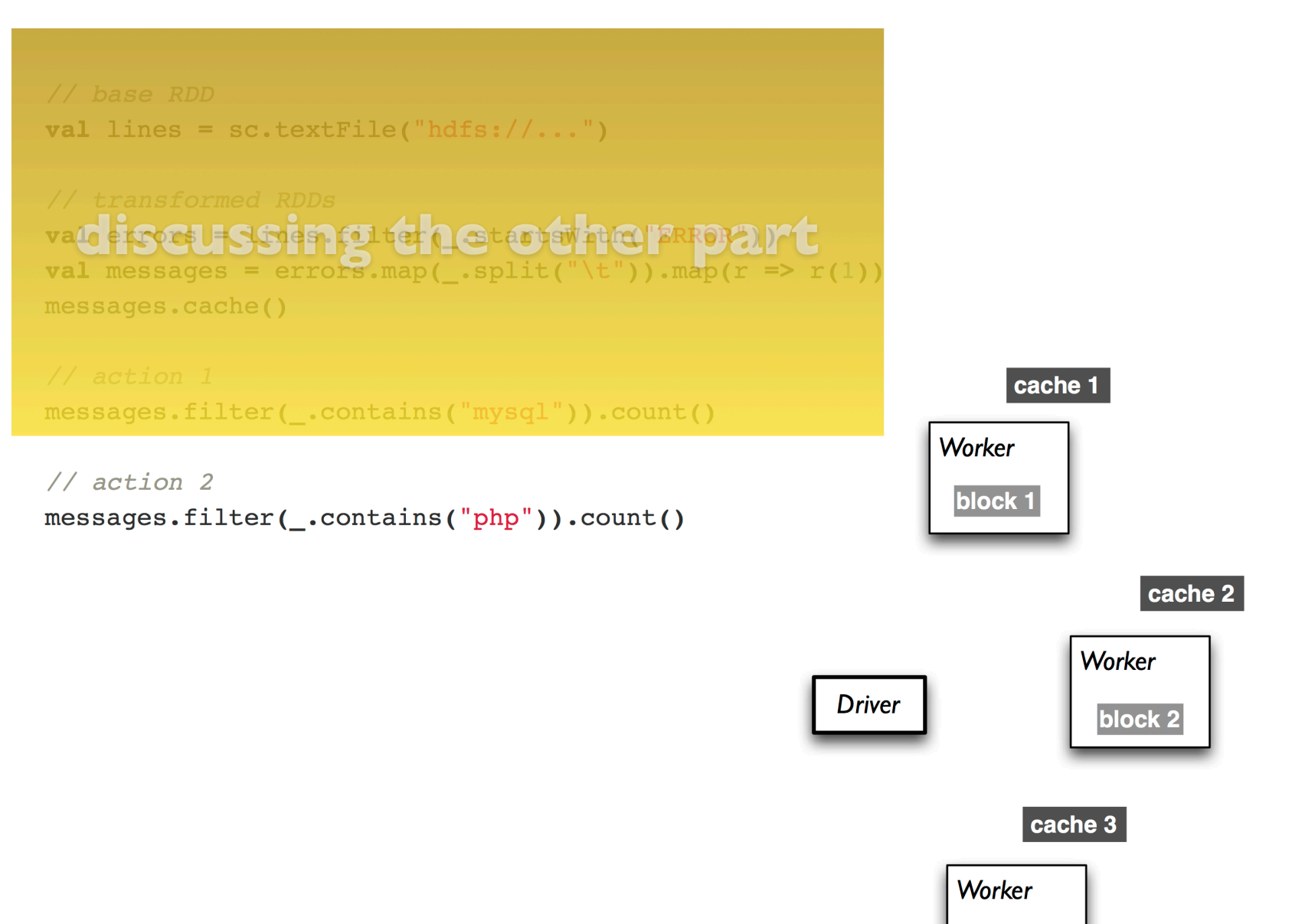

block 3

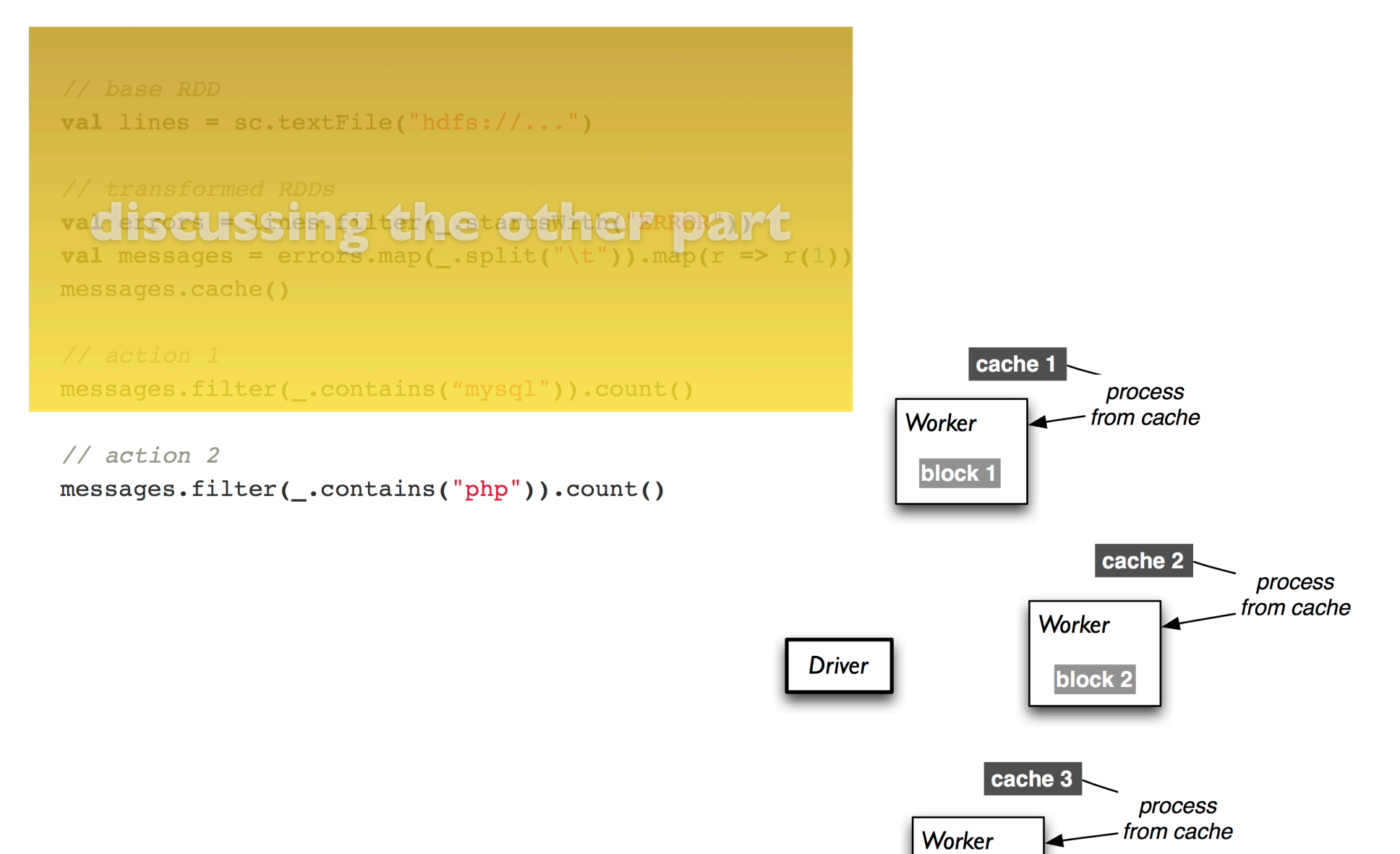

block<sub>3</sub>

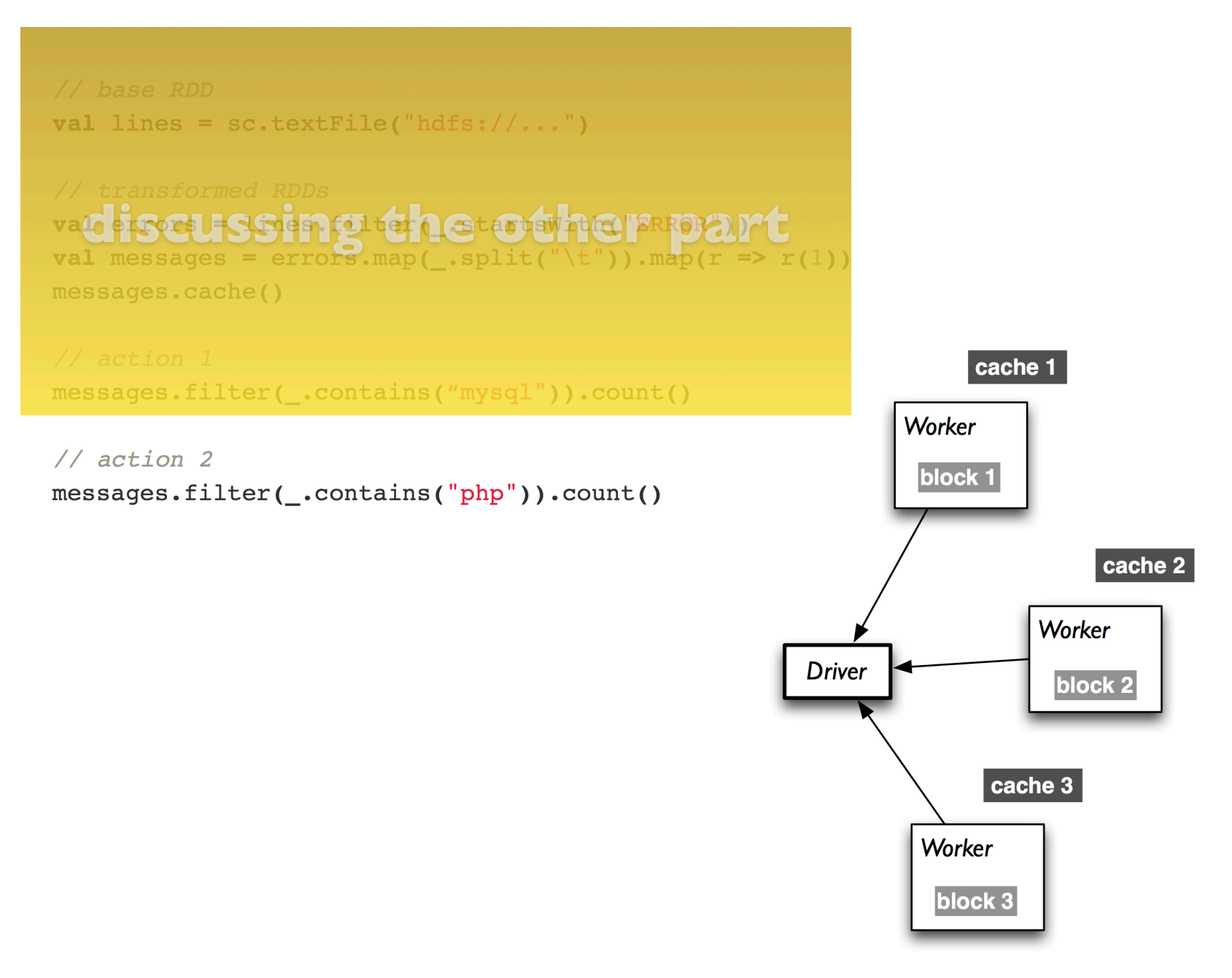

#### **Another Perspective**

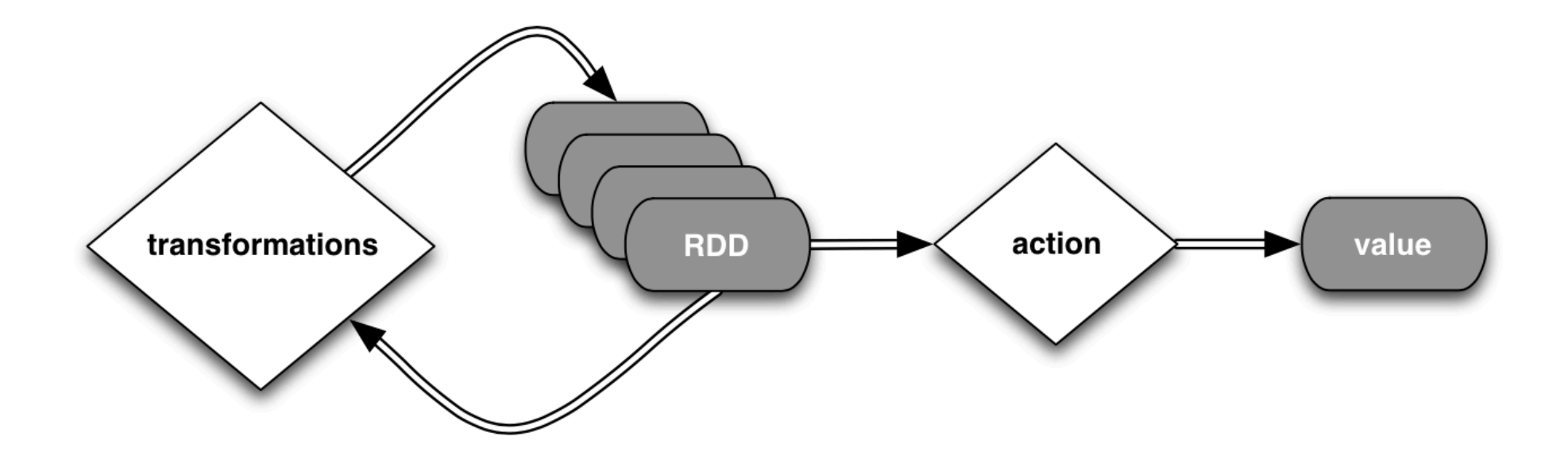

### **Step by step**

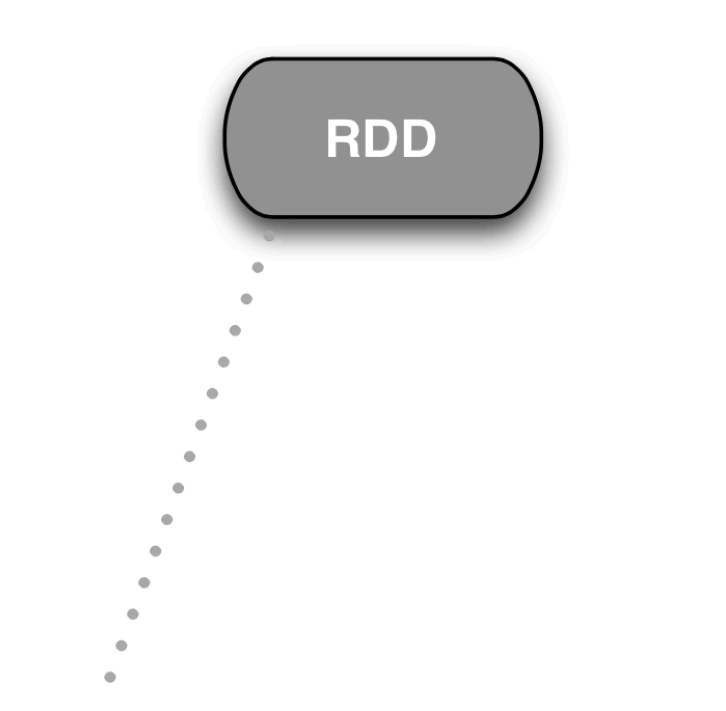

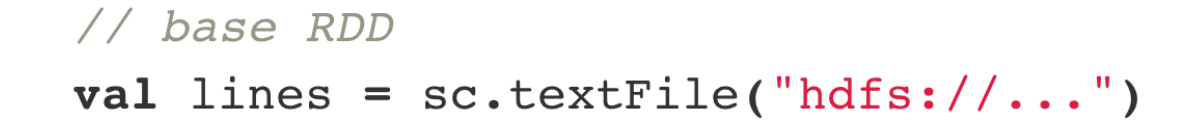

## **Step by step**

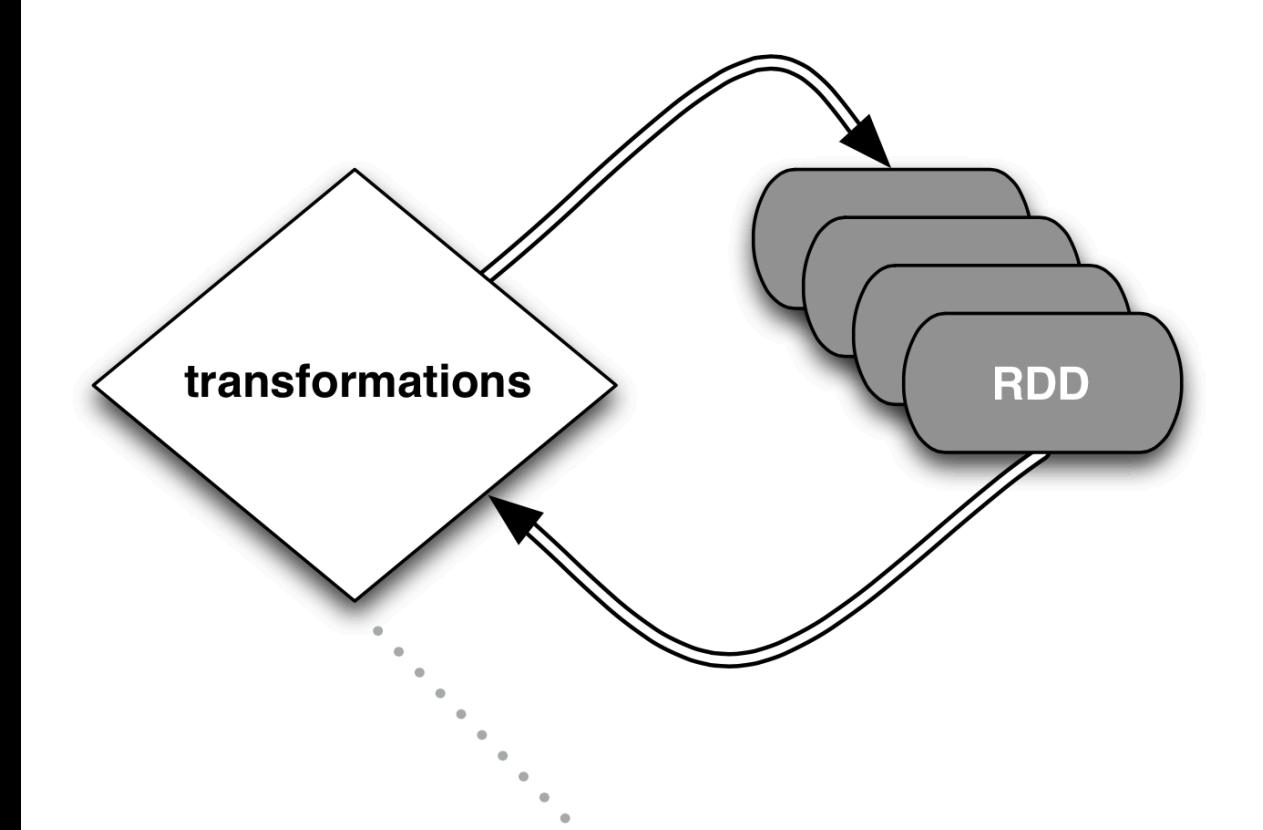

// transformed RDDs val errors = lines.filter(\_.startsWith("ERROR")) val messages = errors.map(\_.split("\t")).map(r =>  $r(1)$ ) messages.cache()

## **Step by step**

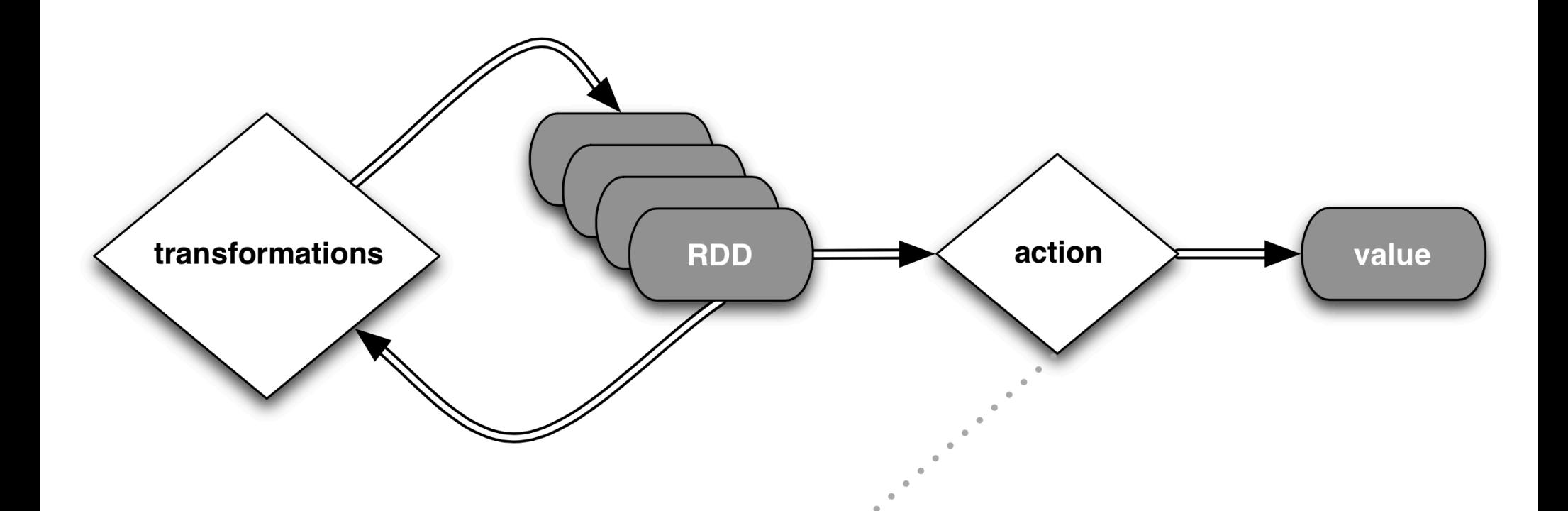

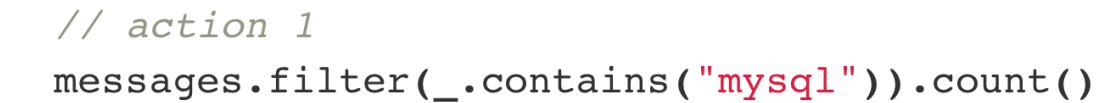

#### Example: WordCount

#### **Source Code**

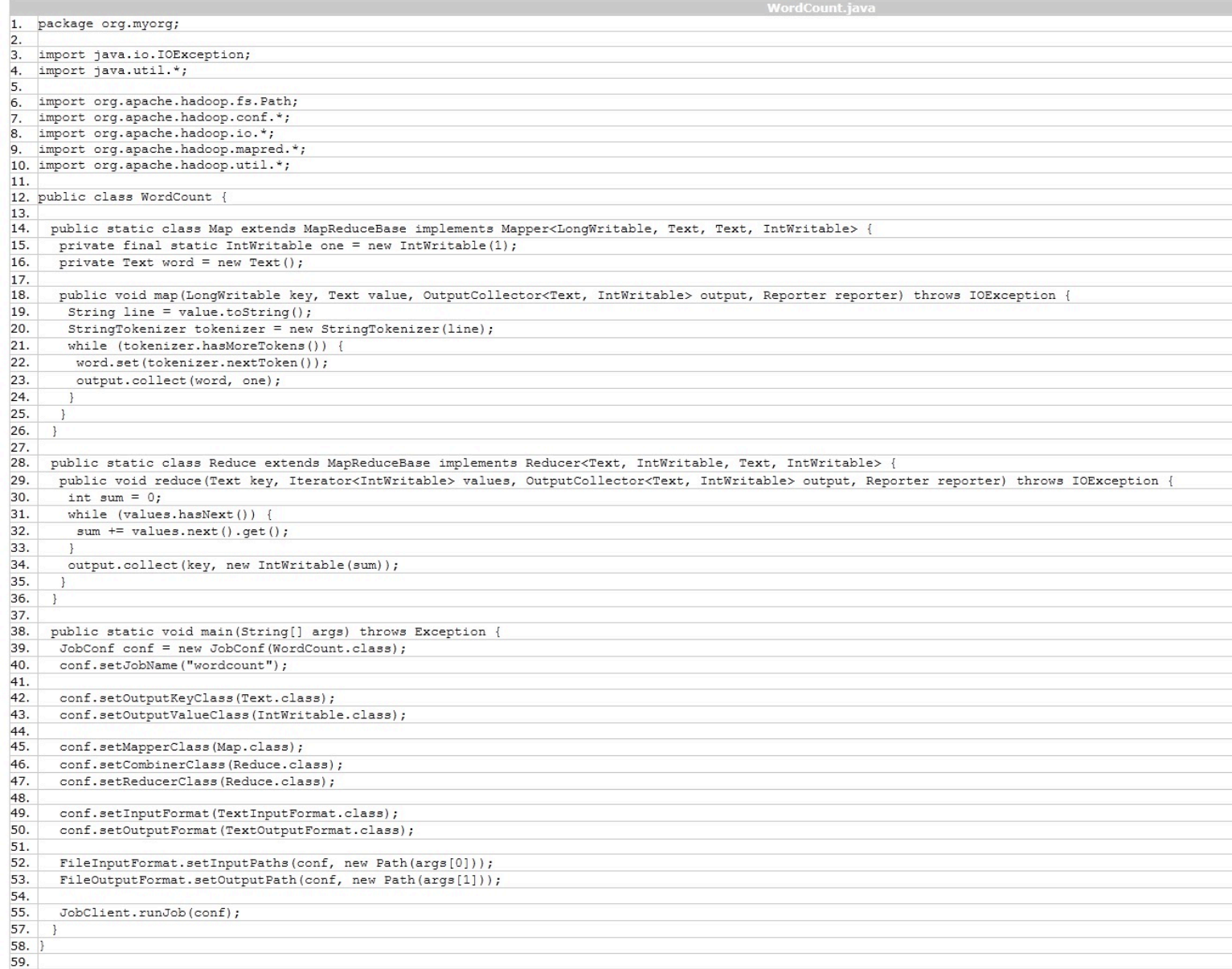

## **Example: WordCount**

#### Scala:

```
val f = sc.textFile('README.md")val wc = f.flatMap(l => l.split(" ")).map(word => (word, 1)).reduceByKey( + _{-})
wc.saveAsTextFile("wc_out.txt")
```
#### Python:

```
from operator import add
f = sc.textFile('README.md")wc = f.flatMap(lambda x: x.split(' ')).map(lambda x: (x, 1)).reduceByKey(add)
wc.saveAsTextFile("wc_out.txt")
```
## **Limitations of MapReduce**

- Performance bottlenecks—not all jobs can be cast as batch processes
	- –Graphs?
- Programming in Hadoop is hard – Boilerplate boilerplate everywhere

## **Initial Workaround: Specialization**

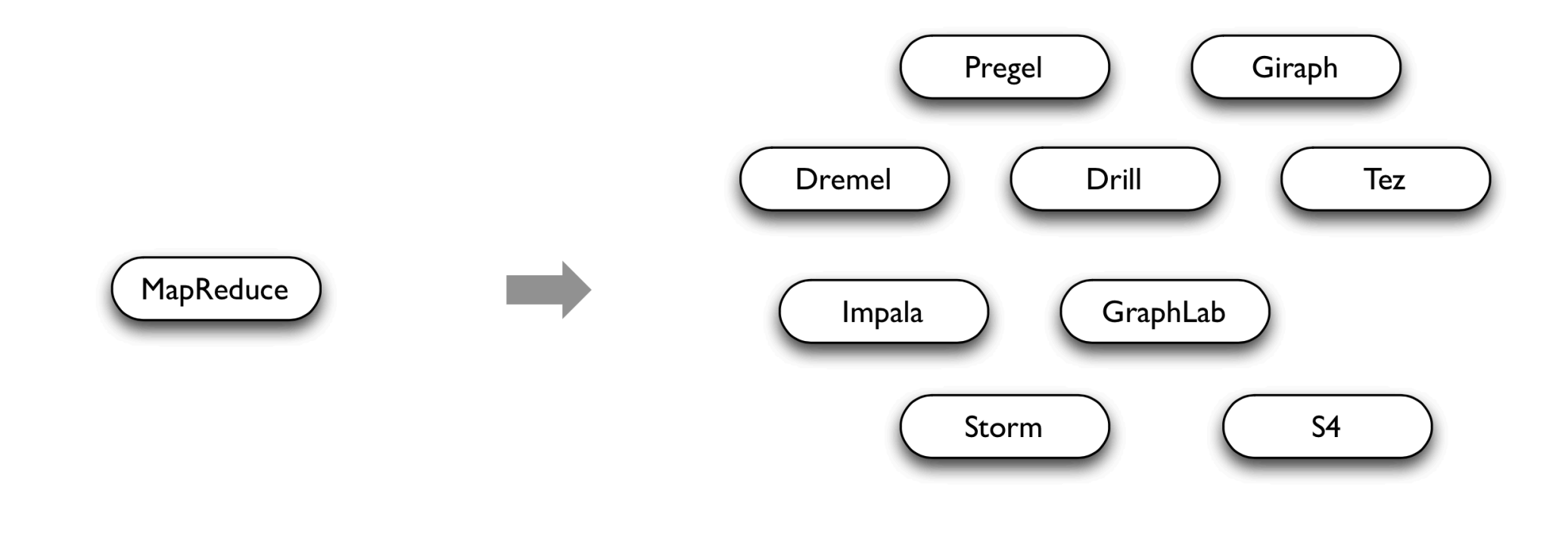

#### **General Batch Processing**

#### **Specialized Systems:**

iterative, interactive, streaming, graph, etc.

# **Along Came Spark**

- Spark's goal was to *generalize* MapReduce to support new applications within the same engine
- Two additions:
	- Fast data sharing
	- –General DAGs (directed acyclic graphs)
- Best of both worlds: easy to program & more efficient engine in general

#### **Codebase Size**

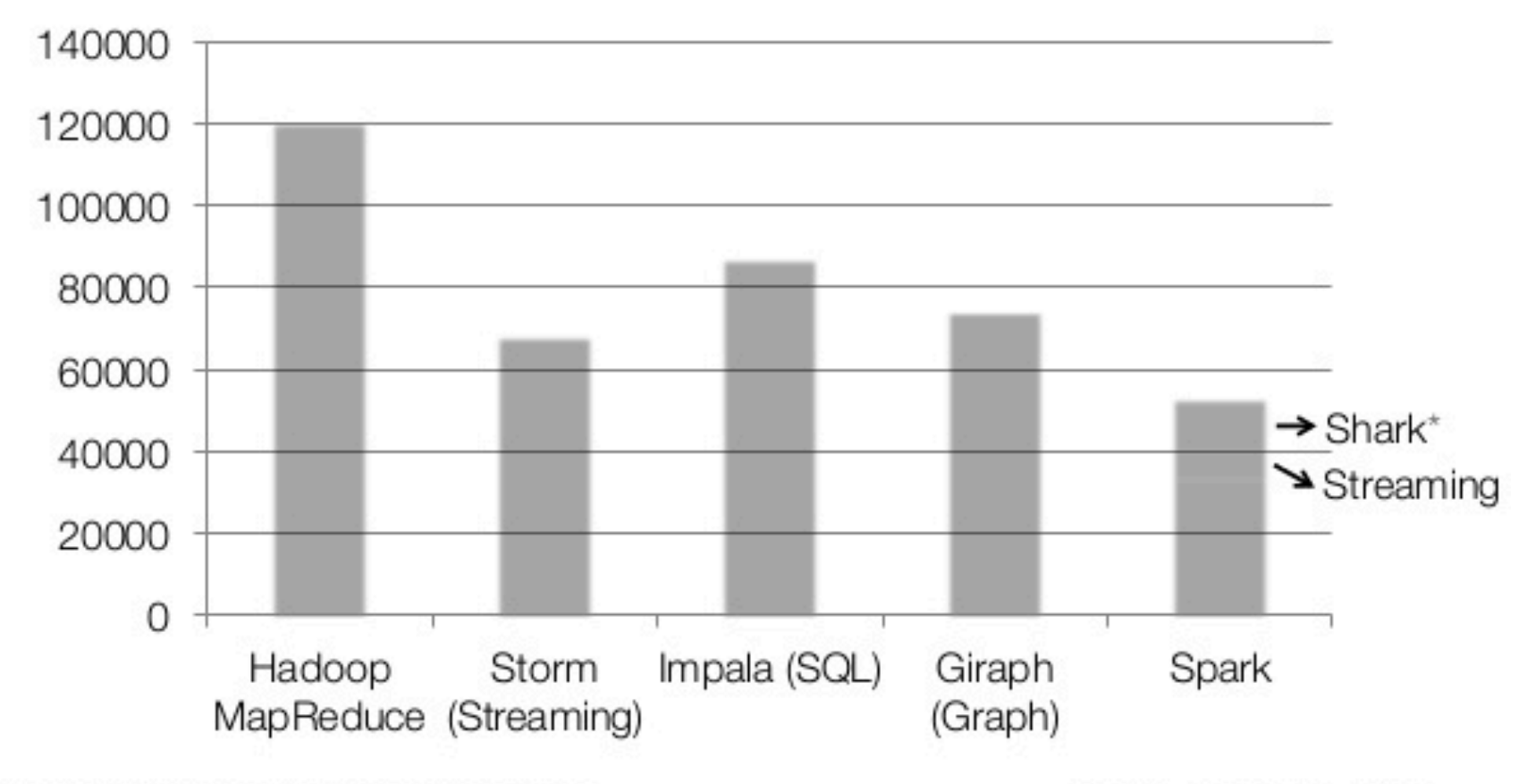

non-test, non-example source lines

\* also calls into Hive

## **More on Spark**

- More general
	- Supports map/reduce paradigm
	- Supports vertex-based paradigm
	- Supports streaming algorithms
	- General compute engine (DAG)
- More API hooks

– Scala, Java, Python, R

- More interfaces
	- $-$  Batch (Hadoop), real-time (Storm), and interactive (???)

# Interactive Shells

- Spark creates a SparkSession object (cluster information)
- For either shell: spark
- External programs use a static constructor to instantiate the context
- Pull the SparkContext out via spark.SparkContext

#### ./bin/spark-shell

Scala:

scala> sc

res: spark.SparkContext = spark.SparkContext@470dlf30

#### Python:

 $>>$  sc <pyspark.context.SparkContext object at 0x7f7570783350>

#### Interactive Shells

• spark-shell --master

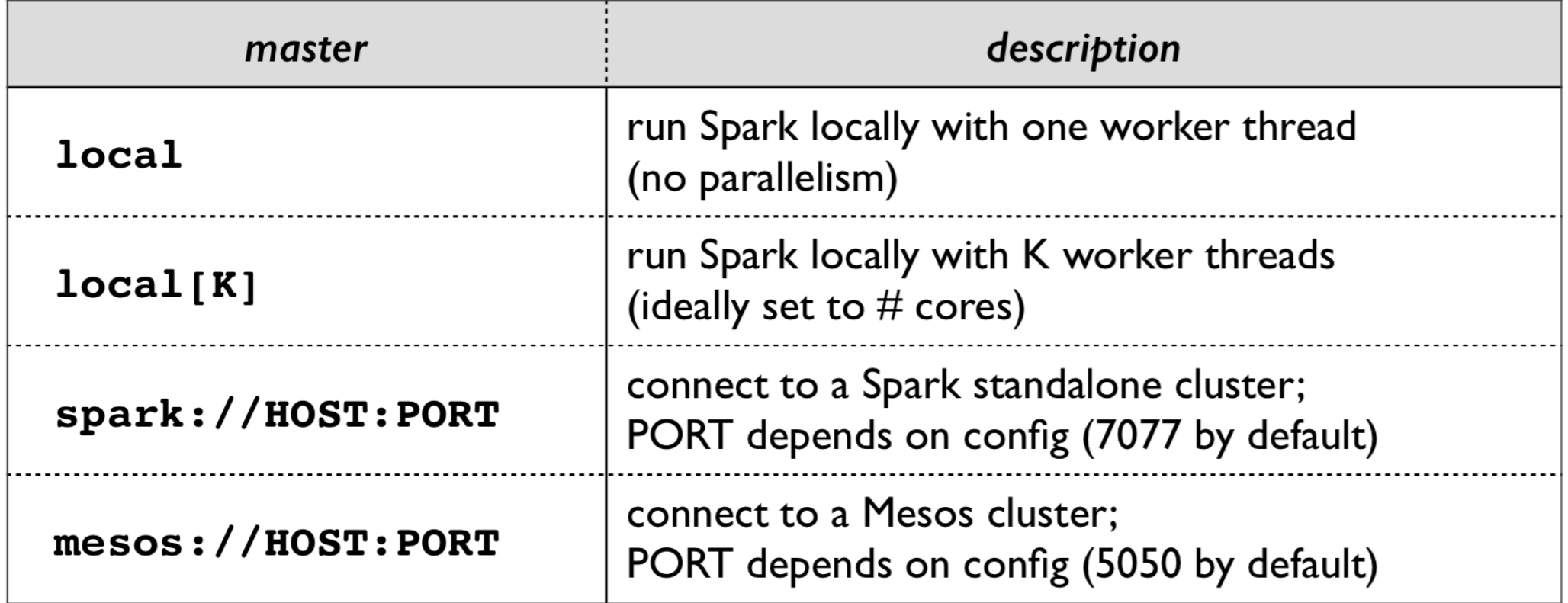

#### **Interactive Shells**

- Master connects to the cluster manager, which allocates resources across applications
- Acquires executors on cluster nodes: worker processes to run computations and store data
- Sends app code to executors
- Sends tasks for executors to run

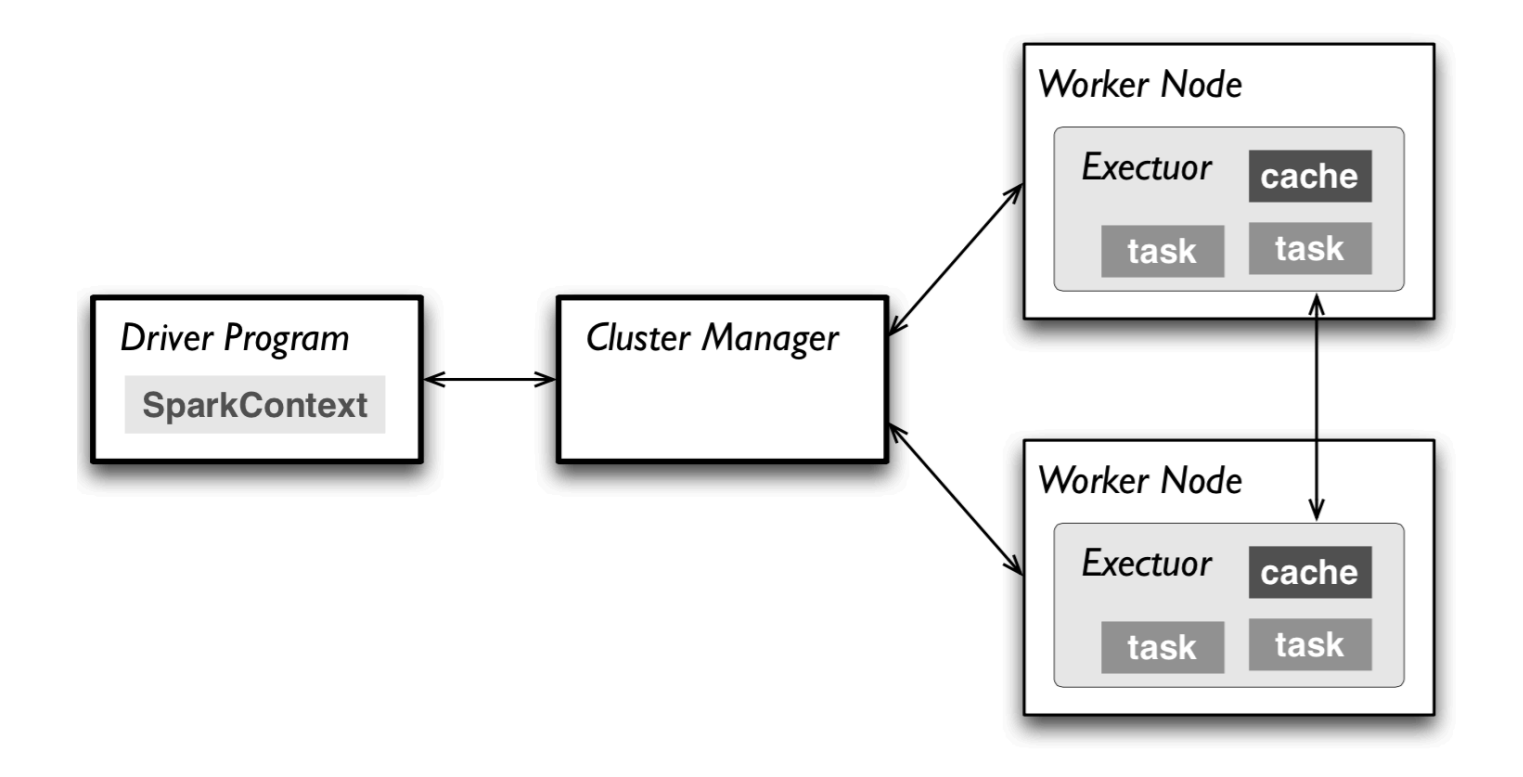

- Resilient Distributed Datasets (RDDs) are primary data abstraction in Spark
	- Fault-tolerant
	- Can be operated on in parallel
	- 1. Parallelized Collections
	- 2. Hadoop datasets
- Two types of RDD operations
	- 1. Transformations (lazy)
	- 2. Actions (immediate)

```
scala> val data = Array(1, 2, 3, 4, 5)data: Array[Int] = Array(1, 2, 3, 4, 5)
```

```
scal val distData = sc.parallelize(data)
distData: spark.RDD[Int] = spark.ParallelCollection@10d13e3e
```
#### Python:

```
>>> data = [1, 2, 3, 4, 5]\gg data
\begin{bmatrix} 1, 2, 3, 4, 5 \end{bmatrix}\gg distData = sc.parallelize(data)
>>> distData
ParallelCollectionRDD[0] at parallelize at PythonRDD.scala:229
```
- Can create RDDs from any file stored in HDFS
	- Local filesystem
	- –Amazon S3
	- –HBase
- Text files, SequenceFiles, or any other Hadoop InputFormat
- Any directory or glob  $-$ /data/201414\*

- Transformations
	- Create a new RDD from an existing one
	- *Lazily* evaluated: results are not immediately computed
		- Pipeline of subsequent transformations can be optimized
		- Lost data partitions can be recovered

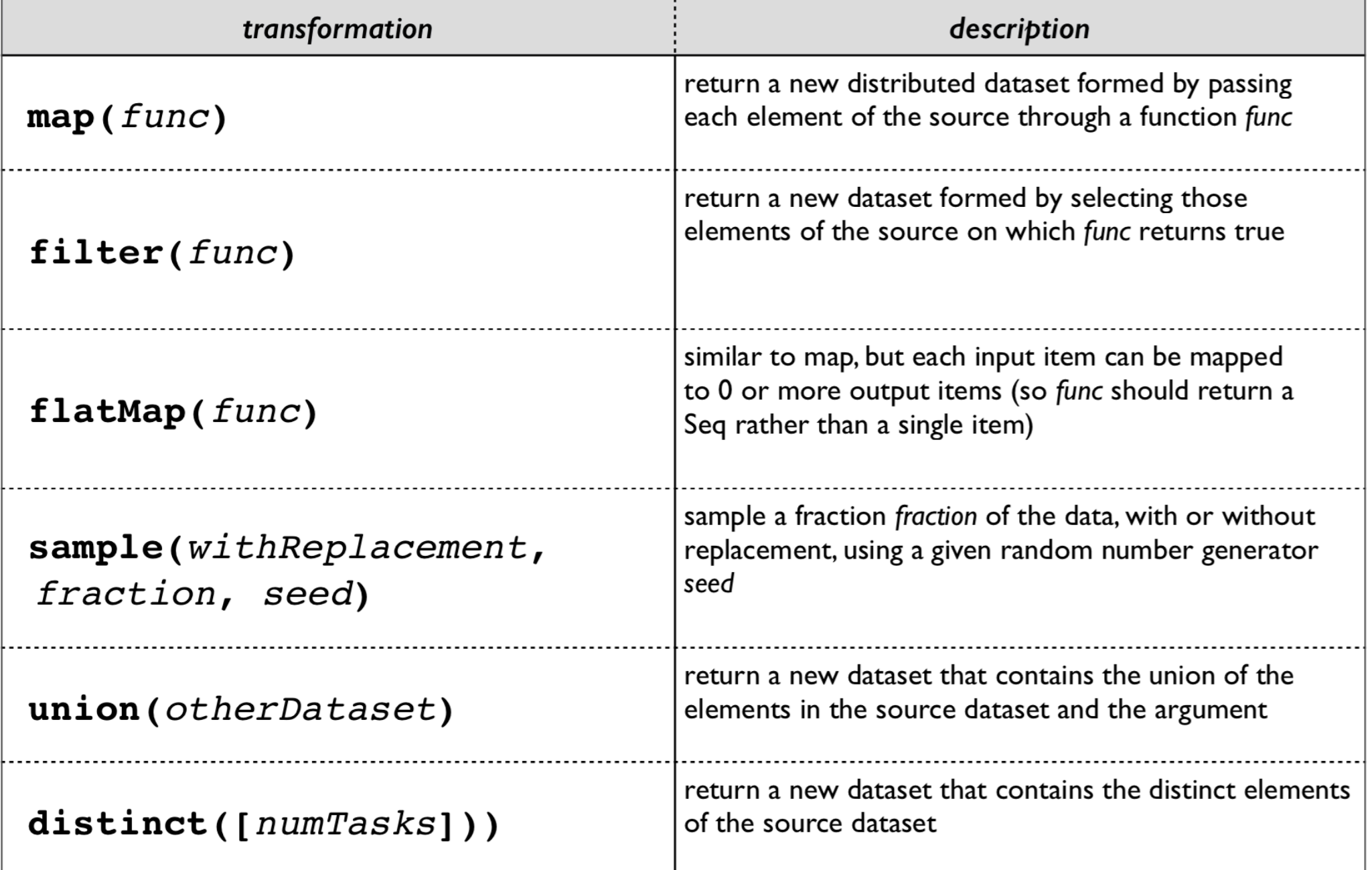

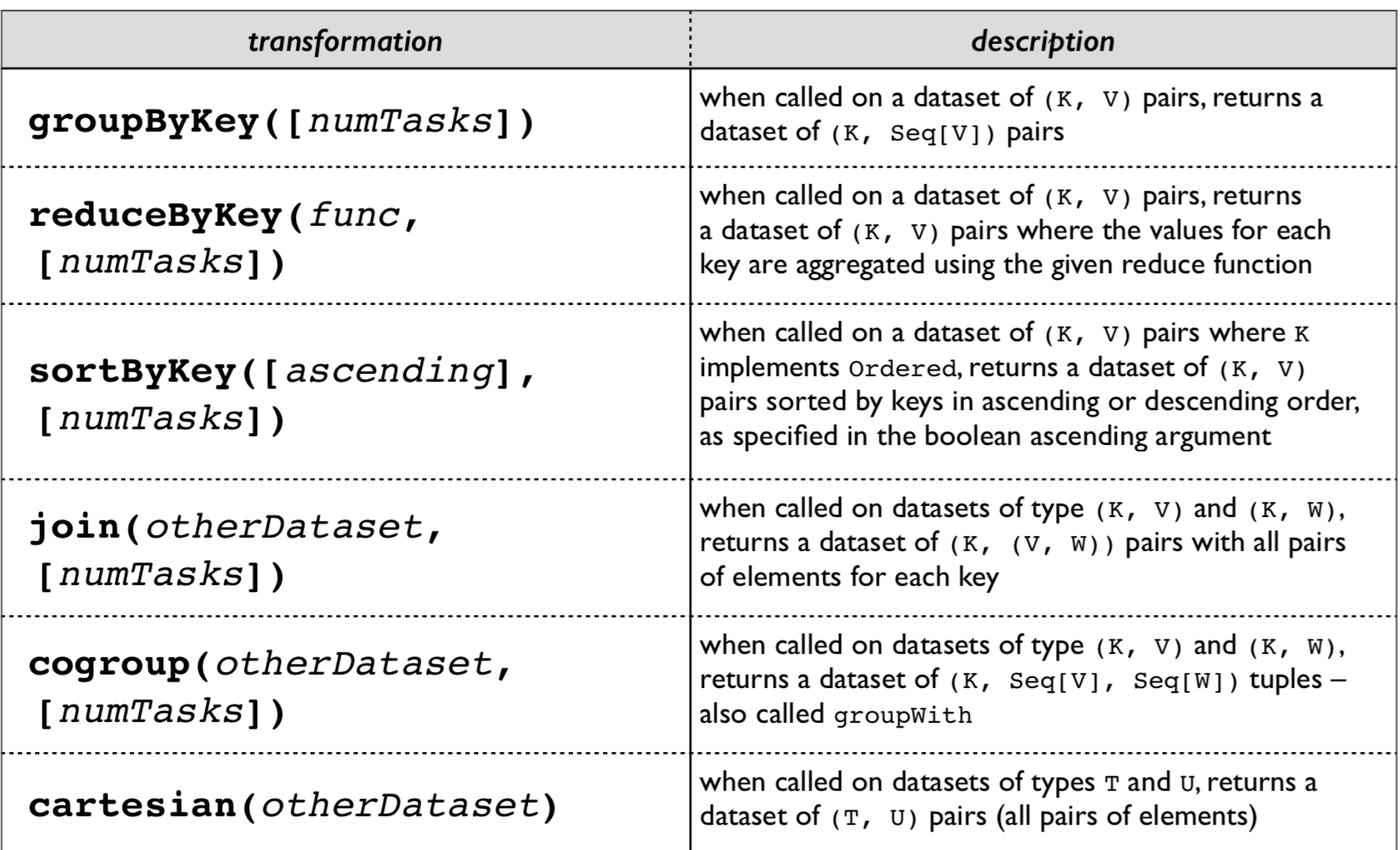

#### Scala:

val distFile =  $sc.textFile("README.md")$  < distFile.map( $l \Rightarrow l$ .split("")).collect() distFile.flatMap(l =>  $l$ .split(" ")).collect() distFile is a collection of lines

#### Python:

```
distFile = sc.textFile("README.md")distFile.map(lambda x: x.split(' ')).collect()
distFile.flatMap(lambda x: x.split(' ')).collect()
```
closures

#### Scala:

```
val distFile = sc.textFile("README.md")distFile.map(l \Rightarrow l.split("")).collect()
distFile.flatMap(l => l.split(" ")).collect()
```
#### Python:

distFile =  $sc.textFile("README.md")$ distFile.map(lambda x: x.split(' ')).collect() distFile.flatMap(lambda x: x.split(' ')).collect()

## **Closures in Java**

#### Java  $7:$

```
JavaRDD<String> distFile = sc.textFile("README.md");
```

```
// Map each line to multiple words
JavaRDD<String> words = distFile.flatMap(
 new FlatMapFunction<String, String>() {
    public Iterable<String> call(String line) {
      return Arrays.asList(line.split(""));
    ł
\}) ;
```
## Java  $8$ :

```
JavaRDD<String> distFile = sc.textFile("README.md");
JavaRDD<String> words =
    distFile.flatMap(line -> Arrays.asList(line.split(" ")));
```
- Actions
	- Create a new RDD from an existing one
	- $-Eagerly$  evaluated: results are immediately computed
		- Applies previous transformations
		- (cache results?)

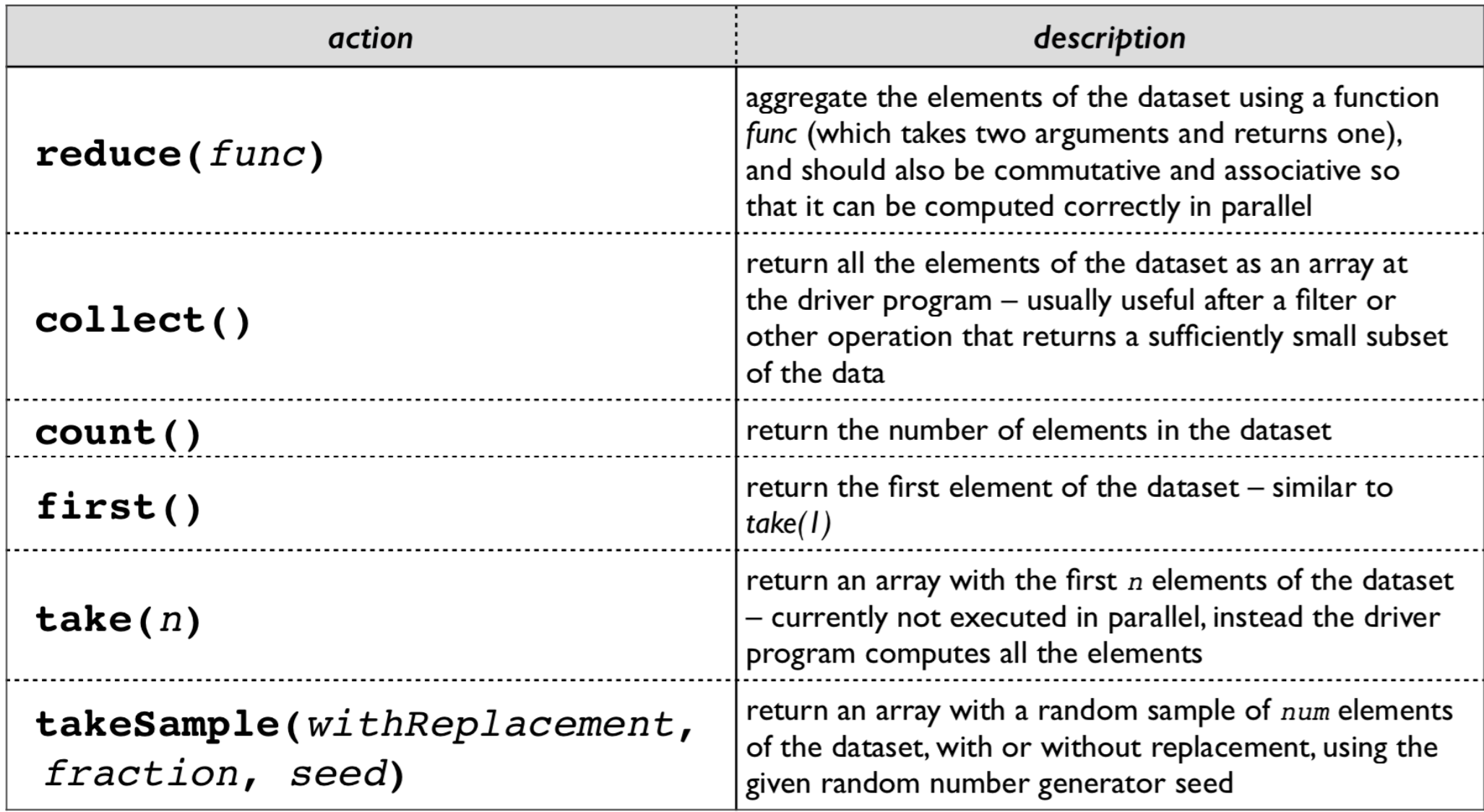

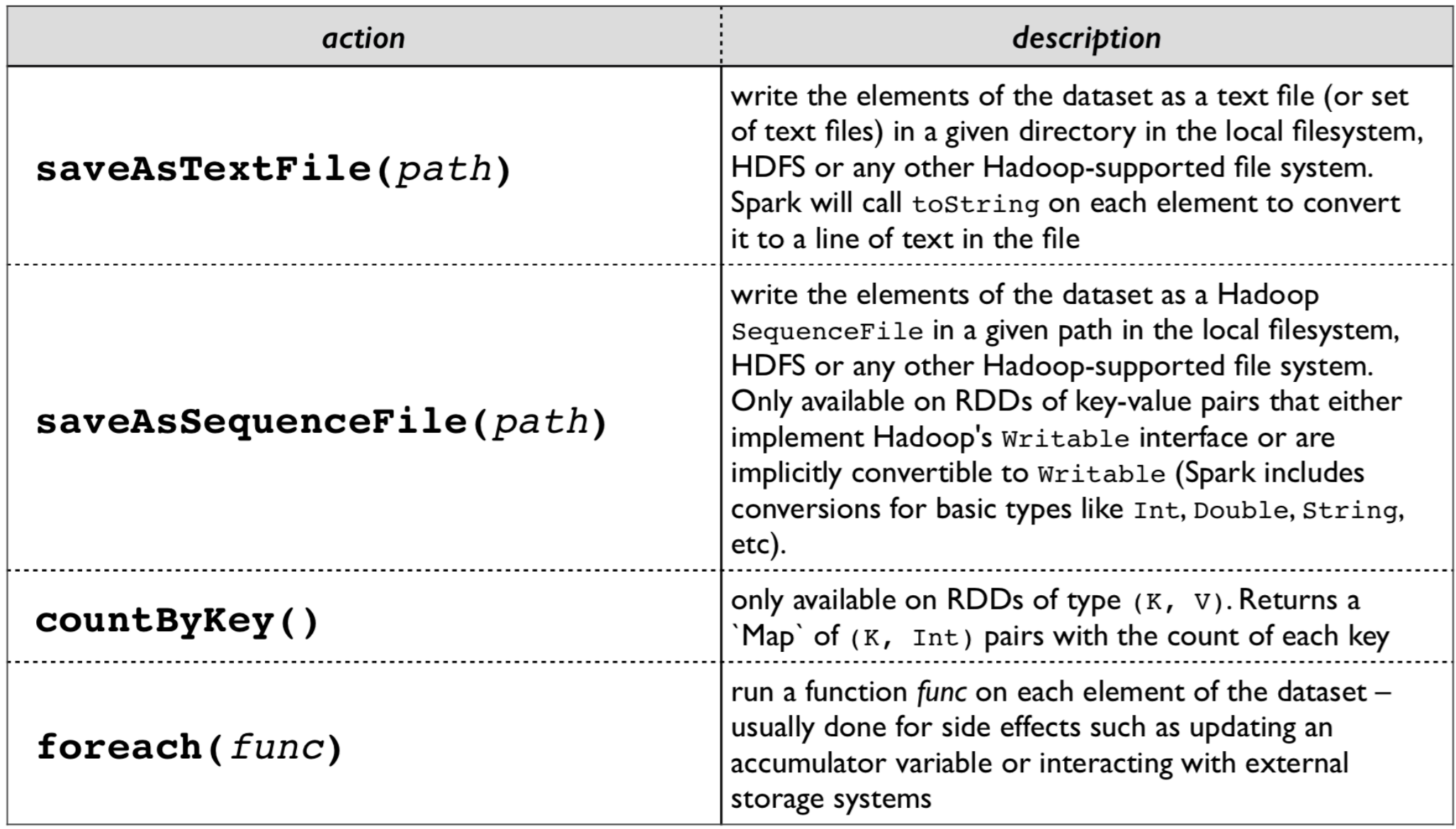

#### Scala:

```
val f = sc.textFile("README.md")
val words = f.flatMap(l => l.split(" ")).map(word => (word, 1))
words.reduceByKey(_ + _).collect.foreach(println)
```
#### Python:

```
from operator import add
f = sc.textFile("README.md")words = f.flatMap(lambda x: x.split(' ')).map(lambda x: (x, 1))
words.reduceByKey(add).collect()
```
- Spark can persist / cache an RDD in memory across operations
- Each slice is persisted in memory and reused in subsequent actions involving that RDD
- Cache provides fault-tolerance: if partition is lost, it will be recomputed using transformations that created it

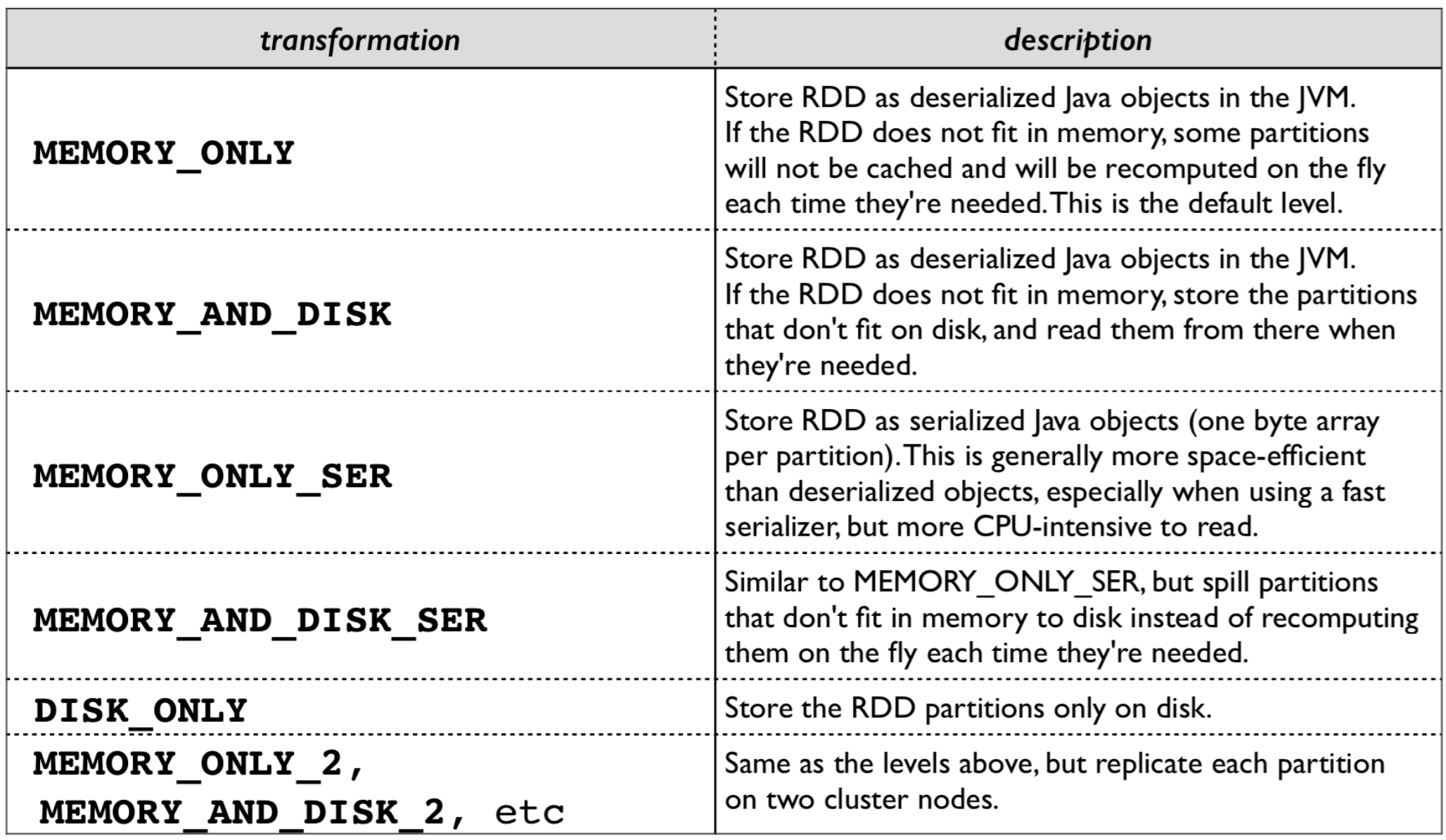

#### Scala:

```
val f = sc.textFile("README.md")
val w = f.flatMap(1 \implies l.split(" ")) .map(word \implies (word, 1)).cache()w\text{-reduceByKey}(\_ + \_) \text{.collect.foreach}(printh)
```
#### Python:

from operator import add  $f = sc.textFile("README.md")$  $w = f$ .flatMap(lambda x: x.split(' ')).map(lambda x:  $(x, 1)$ ).cache()  $w$ .reduceByKey(add).collect()

### Broadcast Variables

- Spark's version of Hadoop's DistributedCache
- Read-only variable cached on each node
- Spark [internally] distributed broadcast variables in such a way to minimize communication cost

#### **Broadcast Variables**

#### Scala:

val broadcastVar = sc.broadcast(Array(1, 2, 3)) broadcastVar.value

# Python:

broadcastVar =  $sc.broadcast(list(range(1, 4)))$ broadcastVar.value

## Accumulators

- Spark's version of Hadoop's Counter
- Variables that can only be added through an associative operation
- Native support of numeric accumulator types and standard mutable collections

–Users can extend to new types

• Only driver program can read accumulator value

#### Accumulators

#### Scala:

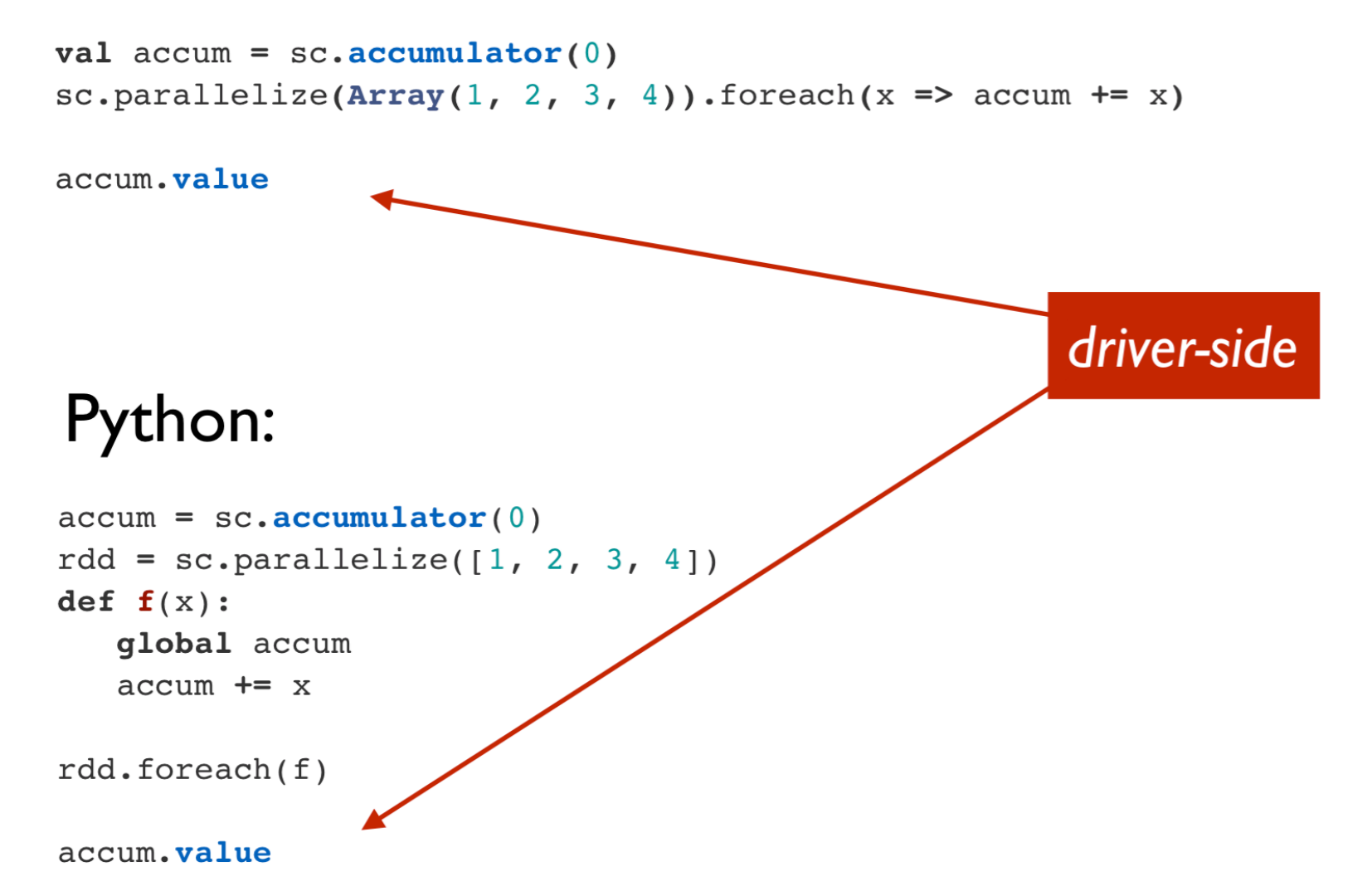

## **Key/Value Pairs**

#### Scala:

# Python:

val pair =  $(a, b)$ 

 $pair = (a, b)$ 

pair.  $1 // \Rightarrow a$  $pair[0]$  # => a pair. 2 // => b pair[1]  $# => b$ 

#### $\vert$ ava:

Tuple2 pair =  $new$  Tuple2(a, b); pair.  $1 // \Rightarrow a$ pair.  $2 \frac{7}{5}$  => b

#### Resources

- Original slide deck: http://cdn.liber118.com/workshop/itas\_work shop.pdf
- Code samples:
	- https://gist.github.com/ceteri/f2c3486062 c9610eac1d
	- https://gist.github.com/ceteri/8ae5b9509a 08c08a1132
	- https://gist.github.com/ceteri/11381941

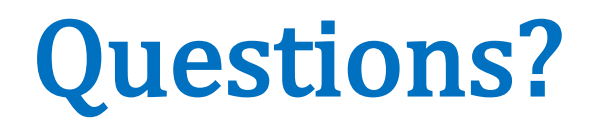